#### $2023 - 2024$  $KA1$  $\sum$  H M A T A  $\Sigma Y \Sigma THMATA$  $3H$  $\Gamma$ PA $\pi$ T $\mu$  $E$   $P$  $T$  $A$  $L$  $I$  $A$

Tra offer TIS recusers A=3+ D<sub>4</sub>D<sub>0</sub> mod4, onou D4D<sub>0</sub> ta 800 TEfertaia quigia (oxi to rapoisfa) Tou AM

AIKHIH 3.1  $\lceil \log \tau a \rceil$   $\delta_1 a n \rho r \sigma v$  xporou  $\delta_2 a n \sigma v$ :  $\chi_1(n) = \cos(\lambda n n / 100) + \sin(\lambda n / 100)$ ,  $\chi_2(n) = \cos^2(\lambda n n / 100)$  $x_3(n) = \cos(2\pi n/n_0) \cos(2\pi n/n_0)$  (a) va eferacere av sirou Tiepiodina kan va unoforicate the Repisolo de duto 16xJG1, (B) va Ta Exedidage (Kou va cufrepi) d'Bere Tor Kuisim).

AEXHILH 3.2 H Kpousting atologism to Slappito' xpows  $2(4)$   $+$   $\sqrt{4}$   $\sqrt{6(n-1)}$   $+$   $y(n)$ GUEMBATOS 1600 TON to  $h(n) = (-1)^{n-1}u(n-1)$ .

Na unologisere kan va Exedidagere tuv éfolo y(n) Tou overtifiatos pia strooto  $(\alpha)$   $x(n) = \lambda \delta(n)$   $k(x)$   $(x(n) = \lambda u(n)$ .

- AILLHILH 3.3 (x) Bpeirt Svo Siacpoperina orifata ouvexous xpovou ta orioia otras desplatolu-MMDOW for our varmed 2 kHz va napalyour to Stallpiral xpolosus sulfa  $x(n) = A cos (0.15\pi n).$   $Z_{x0}sin 6n$   $\pi a$ ,  $\sin n s$  enjoys kiss to  $x(n)$ .
	- (b) Oeupeiere dt, To Thato; A tou evos and ta suffata nou unologioate, Isouran for 5 Volts,  $\delta$ ns. A=5 Volts kan dri to bita kharisus A fivon D=2/100 Volts. Moon bits npéner va StaderE1 0 ADC were va anoperxdet puxóv paldiofas tou ndaraus;

AZKHEH 3.4(x) Diveran to Shauplton xpoinou onta  $x(n) = 2\lceil u(n) - u(n-2) \rceil$ ,  $\mathcal{I}_{x\in S}$ laiste to. Na unotogrisera kon va oxeórida era ro polato ron (férpo kon qolor).

(6) Aireran to Siaupital xpotrou 64fa  $x_{p}(n) = \begin{cases} x(n) & n \leq 0 \leq n \leq 7-1 \\ 0 & n \leq 4 \leq n \leq 2-1 \end{cases}$  $\gamma$ la  $\lambda \leq n \leq 2\lambda - 1$ To onois enavalaflaiveras reproduci. Na uno logistate ras val oxeditorate to pabla tous (férpo fovor).

Enpeirences: (\*) Ixediagre 301 Seigrara (2nd 0 EWS 300)

- Trpodection unobolity:  $\Delta \sim t^2 \rho \sim 13.5.2024$  @ 23:55
- Of Judes of Hvar xerpdgpayer, Guerkynwertes, arofinies
- H unobody pur purgionointérur xeipogréquer (xno oxpuson, dxiquitogréqion) va fivor Efreddega sou xuipo optionis ou ellass us éva Eviario xpxeio pdf. To apxeia revisina frapain vz Eivar Jexupierd.

 $A.2266$  pas<br>21.4,2024

AEKHEN 3.4 fior ta Sianprov xporou cultura:  $x_4(n) = \cos(\frac{\lambda n n}{100}) + \sin(\frac{\lambda n}{100})$ ,  $x_2(n) = \cos^2(\frac{\lambda n n}{100})$ <br> $x_3(n) = \cos(\frac{\lambda n n}{100}) - \cos(\frac{\lambda n}{200})$  (a) va eferacere av eiron <u>neprosina</u> kan va uno do-<br>ficete the <u>nepiodo</u> av auto

 $A$  $V$  $I$  $H$ 

$$
x_{t}(n) = \underbrace{\cos\left(\frac{2n}{n\omega}\right)}_{2\omega_{1}(n)} + \underbrace{\sin\left(\frac{2n}{n\omega}\right)}_{2\omega_{1}(n)} + \underbrace{\sin\left(\frac{2n}{n\omega}\right)}_{2\omega_{1}(n)} + \underbrace{\sin\left(\frac{2n}{n\omega}\right)}_{2\omega_{1}(n)} + \underbrace{\sin\left(\frac{2n}{n\omega}\right)}_{2\omega_{1}(n)} + \underbrace{\sin\left(\frac{2n}{n\omega}\right)}_{2\omega_{1}(n)} + \underbrace{\sin\left(\frac{2n}{n\omega}\right)}_{2\omega_{1}(n)} + \underbrace{\sin\left(\frac{2n}{n\omega}\right)}_{2\omega_{1}(n)} + \underbrace{\sin\left(\frac{2n}{n\omega}\right)}_{2\omega_{1}(n)} + \underbrace{\sin\left(\frac{2n}{n\omega}\right)}_{2\omega_{1}(n)} + \underbrace{\sin\left(\frac{2n}{n\omega}\right)}_{2\omega_{1}(n)} = \frac{1}{2} \left[ 4 + \cos\left(2\frac{n}{n\omega}\right)n \right] = \frac{1}{2} \left[ 4 + \cos\left(\frac{2n}{n\omega}\right)\right] = \frac{1}{2} + \frac{1}{2} \cos\left(\frac{2n}{n\omega}\right)
$$
\n
$$
x_{2}(n) = \cos^{2}\left(\frac{2n}{n\omega}\right) = \frac{1}{2} \left[ 4 + \cos\left(2\frac{n}{n\omega}\right)\right] = \frac{1}{2} \left[ 4 + \cos\left(\frac{2n}{n\omega}\right)\right] = \frac{1}{2} + \frac{1}{2} \cos\left(\frac{2n}{n\omega}\right)
$$
\n
$$
+ \underbrace{\sin\left(\frac{2n}{n\omega}\right)}_{2\omega_{1}(n)} + \underbrace{\sin\left(\frac{2n}{n\omega}\right)}_{2\omega_{2}(n)} = \frac{1}{2} \left[ 4 + \cos\left(\frac{2n}{n\omega}\right)\right] = \frac{1}{2} \left[ 4 + \frac{1}{2} \left( \frac{2n}{n\omega}\right)\right] = \frac{1}{2} + \frac{1}{2} \cos\left(\frac{2n}{n\omega}\right)
$$
\n
$$
+ \underbrace{\sin\left(\frac{2n}{n\omega}\right)}_{2\omega_{1}(n)}
$$

$$
x_{3}(n) = \cos\left(\frac{\lambda n}{n}\right) \cos\left(\frac{\lambda n}{200}\right) = \frac{1}{2} \left[ \cos\left(\frac{\lambda n}{100} - \frac{\lambda n}{200}\right) + \cos\left(\frac{\lambda n}{100} + \frac{\lambda n}{200}\right) \right] =
$$
\n
$$
= \frac{1}{2} \cos\left(\frac{\lambda \pi}{200}n\right) + \frac{1}{2} \left(\frac{3 \pi}{200}n\right)
$$
\n
$$
= \frac{1}{2} \cos\left(\frac{\lambda \pi}{200}n\right) + \frac{1}{2} \left(\frac{3 \pi}{200}n\right)
$$
\n
$$
x_{36}(n)
$$
\n
$$
w_{3x} = \frac{\lambda n}{200} \Rightarrow 2n f_{3x} = \frac{\lambda n}{200} \Rightarrow
$$
\n
$$
f_{3x} = \frac{\lambda}{200} \text{ parts } \Rightarrow n \text{ f is a function}
$$
\n
$$
f_{3b} = \frac{3\lambda n}{200} \text{ part of } \frac{3\lambda}{200} \text{ and } \frac{3\lambda}{200} \text{ part of } \frac{3\lambda}{200} \text{ and } \frac{3\lambda}{200} \text{ part of } \frac{3\lambda}{200} \text{ and } \frac{3\lambda}{200} \text{ part of } \frac{3\lambda}{200} \text{ and } \frac{3\lambda}{200} \text{ part of } \frac{3\lambda}{200} \text{ and } \frac{3\lambda}{200} \text{ part of } \frac{3\lambda}{200} \text{ and } \frac{3\lambda}{200} \text{ part of } \frac{3\lambda}{200} \text{ and } \frac{3\lambda}{200} \text{ part of } \frac{3\lambda}{200} \text{ and } \frac{3\lambda}{200} \text{ part of } \frac{3\lambda}{200} \text{ and } \frac{3\lambda}{200} \text{ part of } \frac{3\lambda}{200} \text{ and } \frac{3\lambda}{200} \text{ part of } \frac{3\lambda}{200} \text{ and } \frac{3\lambda}{200} \text{ part of } \frac{3\lambda}{200} \text{ and } \frac{3\lambda}{200} \
$$

$$
\Gamma_{1\alpha}
$$
  $\lambda = 3$   $f_{3\alpha} = \frac{3}{400} \rightarrow N_3 = 400$   $f_{3\beta} = \frac{9}{400} \rightarrow N_3 = 400$ 

$$
F_{1\alpha} \quad \lambda = 4 \qquad F_{3\alpha} = \frac{4}{400} = \frac{1}{100} \implies N_{4} = 100 \qquad F_{3b} = \frac{3.4}{400} = \frac{3}{100} \implies N_{4} = 100
$$

$$
\pi_{\alpha} \quad \lambda = 5 \qquad f_{3\alpha} = \frac{5}{400} = \frac{4}{80} \rightarrow N_{5} = 80 \qquad f_{3b} = \frac{3.5}{400} = \frac{3}{80} \rightarrow N_{5} = 80
$$

$$
\Gamma_{12} \quad \lambda = 6 \qquad f_{3d} = \frac{6}{400} = \frac{3}{200} \implies N_6 = 200 \qquad f_{3b} = \frac{3.6}{400} = \frac{9}{200} \implies N_6 = 200
$$

Tedina, n repissos N rou sulfamos x (n) 160Jran fe to EKTI  $\pi w$  reproduiv rade Trepinnuous,  $\delta w$ a.  $N = E K \Pi (N_i, N_i) = N_i$  draw  $i = 3, 4, 5, 6$ 

# Όλες οι κυματομρφές είναι για λ=6.

Amplitude mplitude

150<br>Time

Σήμα x1(n)

Σήμα x2(n)

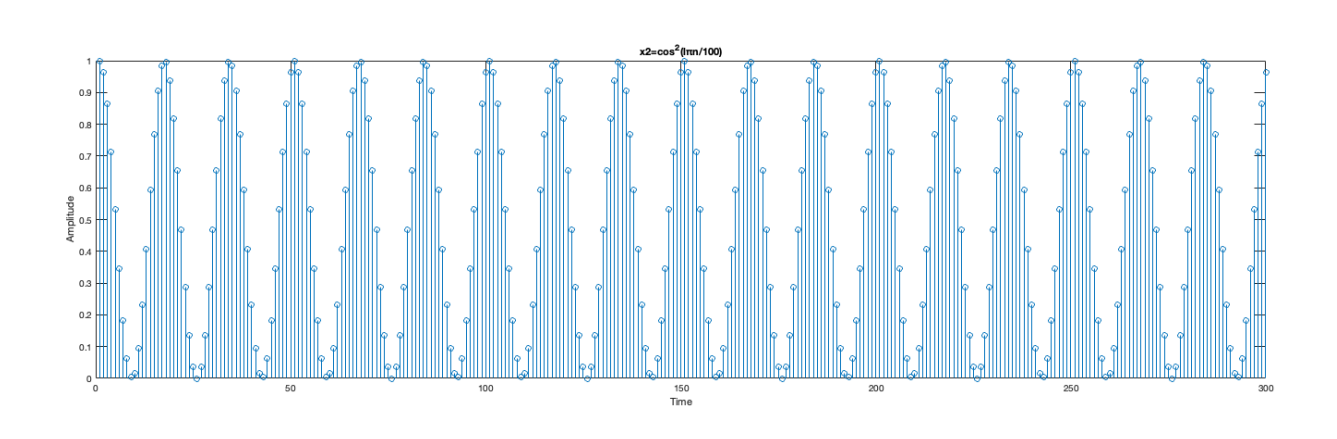

Σήμα x3(n)

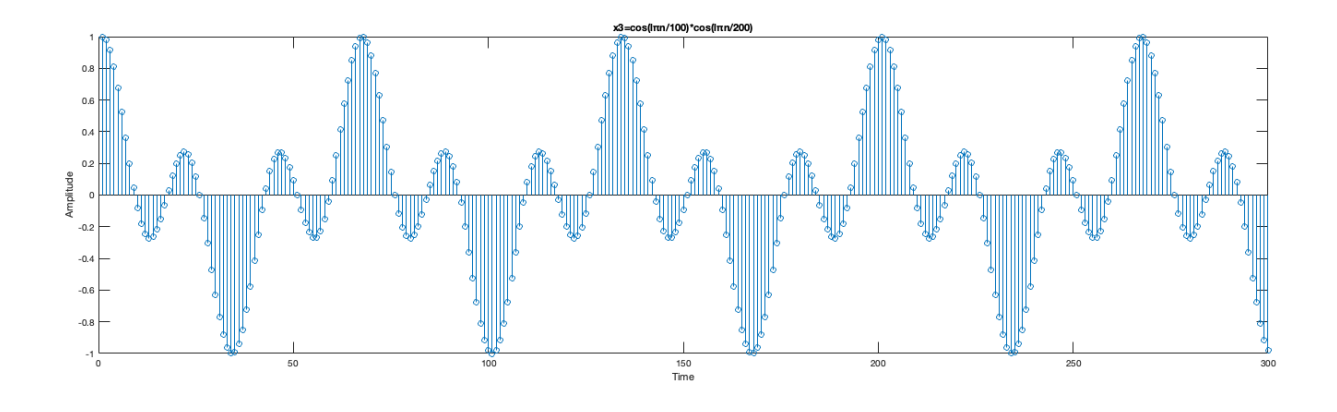

#### Κώδικας Matlab

```
clear all;
close all;
clc;
% Let l (lamda) be equal to 4
1=4;L=300;n = 0:1: L-1; % 300 samples
% Discrete Time Signal x1(n)
% --------------------------
x1a = cos(1 * pi * n/100);
% Plot x1a
figure()
stem(x1a)
title('x1a=cos(lπn/100)');
xlabel('Time')
ylabel('Amplitude')
grid on
x1b = \sin(1*n/100);
% Plot x1b
figure()
stem(x1b)
title('x1b=sin(ln/100)');
xlabel('Time')
ylabel('Amplitude')
grid on
x1 = x1a + x1b;% Plot x1
figure()
stem(x1)
title('x1=cos(l\pi n/100)+sin(l\pi n/100)');
xlabel('Time')
ylabel('Amplitude')
grid on
% Discrete Time Signal x2(n)
% --------------------------
x2 = \cos(1 \cdot \pi) \cdot \ln(100) \cdot \ln(2)% Plot x2
figure()
stem(x2)
title('x2=cos<sup>2(1πn/100)');</sup>
xlabel('Time')
ylabel('Amplitude')
% Discrete Time Signal x3(n)
% --------------------------
x3 = \cos(1 \cdot \pi) \cdot \ln(100) \cdot \cos(1 \cdot \pi) \cdot \ln(200);
% Plot x3
figure()
stem(x3)
title('x3=cos(lπn/100)*cos(lπn/200)');
xlabel('Time')
ylabel('Amplitude')
```
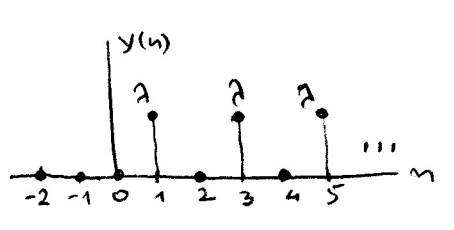

- AILKHIH 3.3 (x) Bpeirt 800 Siacpopetiva orifata outexaus xporou ta anoia otrar deixfatolu-Modoir for oux vointed a kHz va napolyour to Statepiral xpolvor sulfor  $x(n) = A cos (0.15\pi n)$ .  $Z_{x00}$   $Z_{x01}$   $T_{x10}$   $T_{x21}$   $T_{x11}$   $T_{x22}$   $T_{x23}$   $T_{x31}$   $T_{x41}$ .
	- (b) Demprise des To Tharos A rou evos and ra sufara nou unodogioane,  $160$ iran pe 5 Volts,  $\delta$ ns. A=5 Volts kan dri po bita klavrisms. A sivan 1=2/100 Volts. Moore bits nether va Stadtter o ADC were va anoperxoed poxóv pridrigidas por visitoris;

$$
AYII \t{(x)} F_3 = \lambda kH_2 = 10000 \t{Hz}
$$
\n
$$
w = 0.15 \t{n} \Rightarrow 2T = 0.15 \t{n} \Rightarrow 2 \t{n} F_1 \t{n} = 0.15 \t{n} \Rightarrow F = 0.075 \t{λ} kH_2 = 750 \t{Hz}
$$

Apx το συνεχων χρόνου cήfa xnó το onoio προέρχεται το διαμριτού χρόνου  $6440$   $x(y)$   $61$ 

$$
\mathcal{I}(t) = A \cos(\theta t) = A \cos(2\theta F t) = A \cos(450 \theta \pi t)
$$

'Ofws, GTO idio Siakpitor's xprovo ontra katalityour kan dia ta avalogran (overals xparal) orifara rur opoius or ouxnamers siagripoux kard KFs my ouxvances F, Sulton of onfact rur opoint of ouxingments GLAN FK=F+KFs, door K deriveds of eprimitions anoteanos.  $\int \alpha$   $K=1$   $\rightarrow$   $F_1 = F + F_5 = 752 + 40002 = 10752$  Hz  $\int \frac{1}{2}$   $\int \frac{1}{2}$   $\int \frac{1}{2}$   $\int \frac{1}{2}$   $\int \frac{1}{2}$   $\int \frac{1}{2}$   $\int \frac{1}{2}$   $\int \frac{1}{2}$   $\int \frac{1}{2}$   $\int \frac{1}{2}$   $\int \frac{1}{2}$ Te diricroixe outers de fine.  $x_1(t) = \lambda \cos(2n \cos(2n \cos(1)) - \tan x_2(t)) = \lambda \cdot cos(2n \cos(2n \cos(1))$ 

(β) To bdpα 
$$
\alpha
$$
 bdyrions Δ iso)tan (ε;  
Δ =  $\frac{V_{PP}}{2^{b-1}}$  ⇒  $2^{b} = \frac{V_{PP}}{\Delta} + 1 = \frac{2A}{\lambda/100} + 1 = \frac{1000}{\lambda} + 1$  →  $b = log_2(\frac{1000}{\lambda} + 1)$ 

Iurenius a ADC da noine va clear nur [b+1] bits, Shard star TILIELECTEPO xxtéparo trou Eivar fegalitepos xno to b.  $\pi_{\infty}$  napoleogras  $2=3$   $\rightarrow$   $b=log_2(\frac{1000}{3}+1)=8.38$   $\rightarrow$  3 bits  $A = 4 \rightarrow b = log_1(\frac{1000}{4} + 1) = 7.97$  $8 \text{ bits}$  $257$   $\leftrightarrow$   $6 = \log_2(\frac{1000}{5} + 1) = 7.65$   $\leftrightarrow$  8 bits  $9 = 6$  and  $8 = 6.7 = 1.39$  and  $8 = 2.5$  $\frac{\sum_{r}u_{r}f(w_{0}u_{r})}{2^{b}}$  is a naribor bits de reachable or xonsitionalousle in oxton:  $\Delta = \frac{V_{PP}}{2^{b}}$ 

### Όλες οι κυματομρφές είναι για λ=3

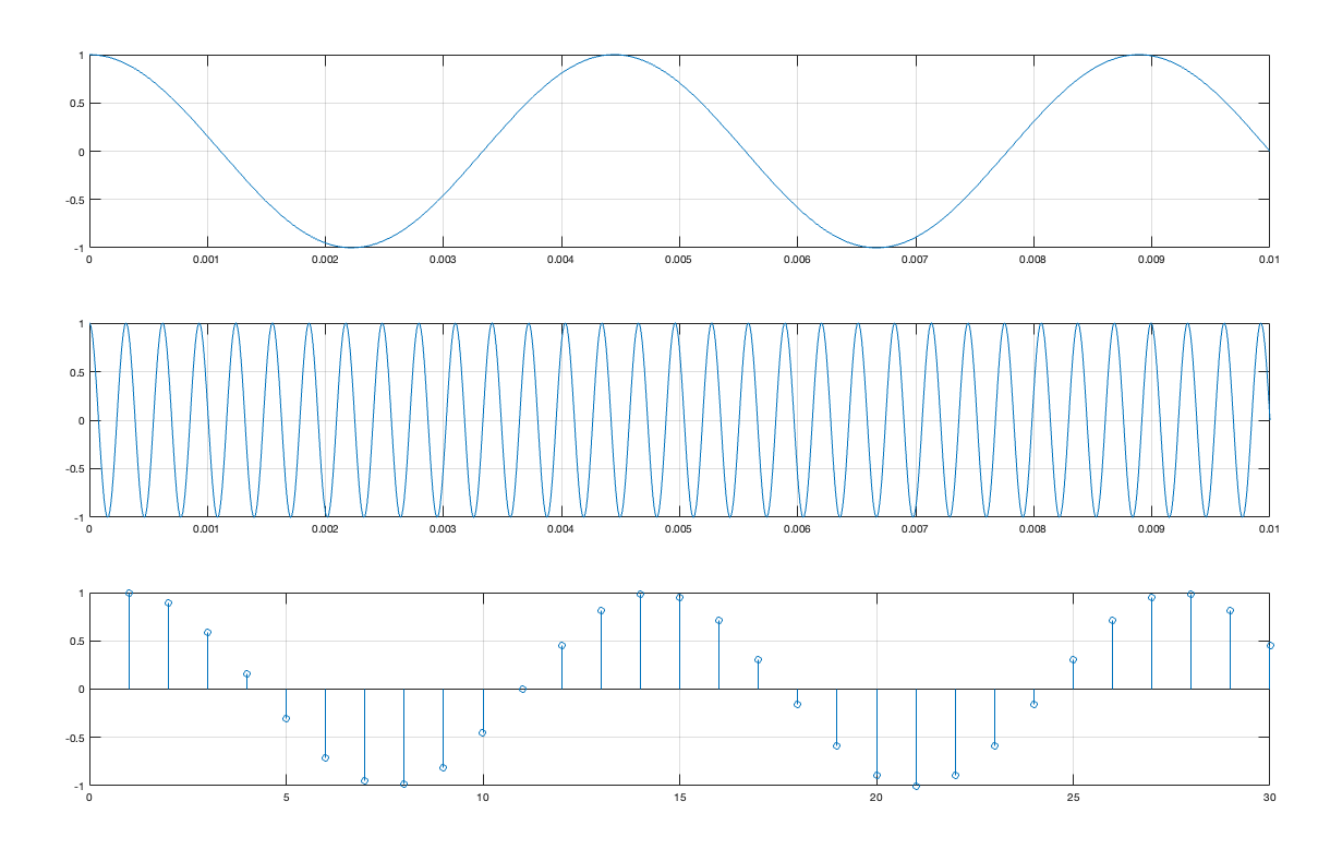

## Κώδικας Matlab

```
l=3; % Let 1 (lamda) be equal to 3
x = \theta(t) \cos(2 \pi x) + 75 \pi x + t;x1 = 0(t) \cos(2 \cdot \pi i \cdot 1075 \cdot 1 \cdot t);
L=30;n = 0:1: L-1; % 30 samples
xn = \cos(0.15*pi*n);subplot(3,1,1); fplot(x, [0 0.01]); grid on
subplot(3,1,2); fplot(x1, [0 0.01]); grid on
subplot(3,1,3); stem(xn); grid on
```
- A EXHEU D.4 x. Airema no Sianpiroi xpoivou sifa x(n)= A [u(n)-U(n-5)]. Na unalayisfre ka va exeditent so quieta rov.<br>8. Diversa po diaupiros xposos evita xp(n)={ o qia 55n59 po onoio
	- enavazapbavera nepiosica. Na unalogisere nou va sxedidere ra gasta rou.

$$
X_{1}(e^{\theta}) = A \cdot \frac{\sin(\frac{3\omega}{2})}{\sin(\frac{\omega}{2})}
$$
 [B<sub>3.</sub> 6 $\sin(\pi\omega)$  1<sup>3</sup>  
8<sub>1</sub> a M=2]

Mr baien mr isiomra mi odildrens eror xporo, To paisfa rou  $X(e^{j\omega}) = e^{-j\omega^2}X_1(e^{j\omega}) = e^{-j\omega^2}A \frac{\sin(\frac{5\omega}{2})}{\sin(\frac{\omega}{2})} = \begin{cases} 5A & \text{if } \omega \neq 0 \\ \frac{-j\omega^2}{\Delta e}e^{\frac{-j\omega^2}{2}(\frac{5\omega}{2})} & \text{if } \omega \neq 0 \end{cases}$ 

Apa to fétpo ran n påon 1600vrar xvrictoixa

 $|\times (e^{i\omega})| = |\times_1(e^{i\omega})| = |\lambda \frac{\sin(\frac{f(\omega)}{2})}{\sin(\omega)}|$ 

 $(X(e^{j\omega}) = -2\omega$ , salast opattini. Mposoxi xperajerai stis suxvatures  $\frac{2\pi}{5}$ l, anou le Z- $\{0\}$ , ans anoiss puserileron to fetpo.

Inferioverse des to cpoisfor sines reprodued to Trepiodo 211. Eninzion, ro fétpo Gina cufferpino par a gobre avtiouffetpino.

 $E_{570}$   $A=3$ 

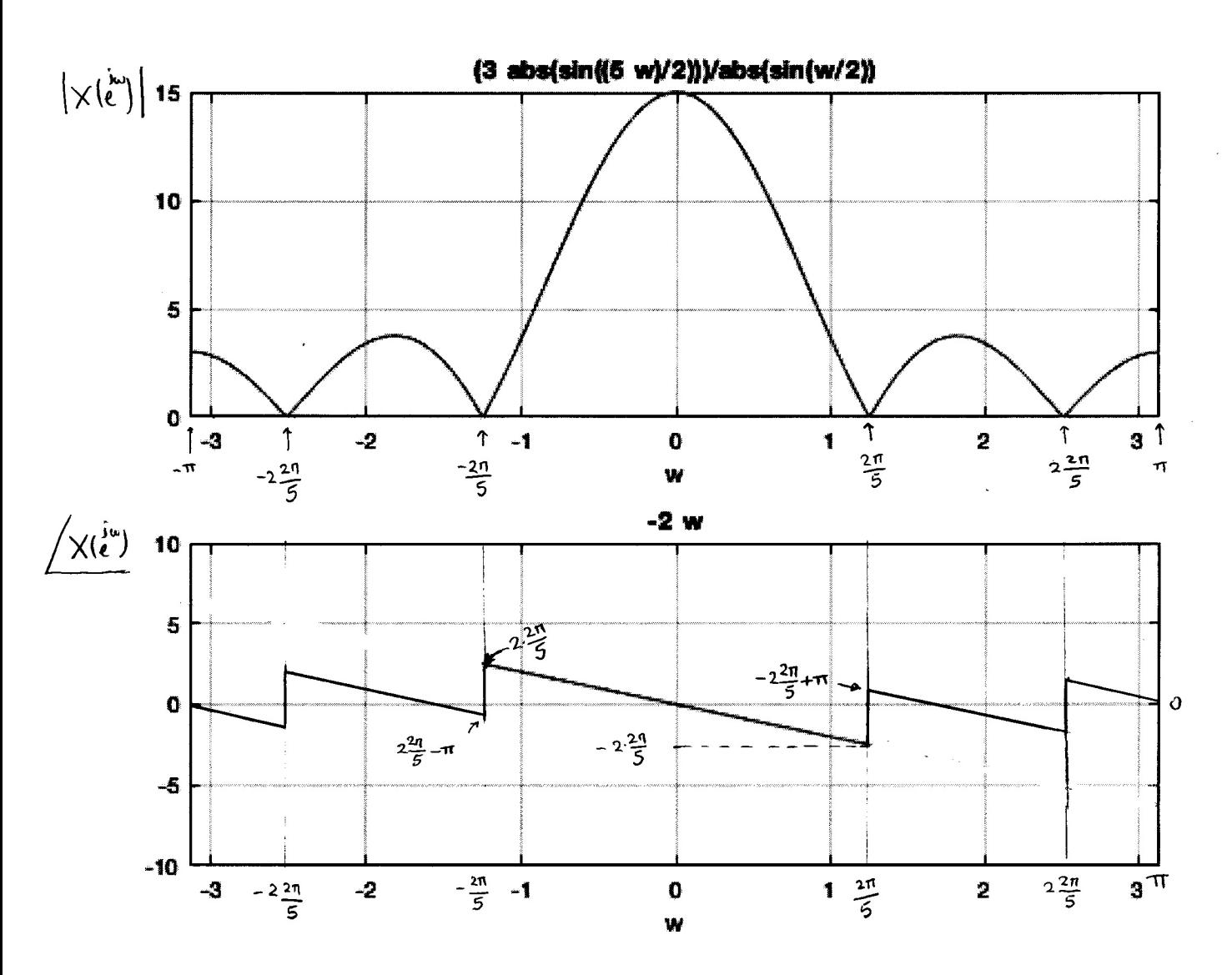

Mapampristiv: 1. To téma préevijeral kaide propoi nou a epicturis sin (5w)  $\gamma$ iveran fundév, duhadin eris euxud mres  $\frac{2\pi}{5}$ l, drow  $l \in \mathbb{Z}$ - $\{0\}$ .

2. H gain avai frapplied of oxion from ouxinamons,  $X(e^{u})$  = -2w. Me note x22xph rou ealoforos xro derivin ce xpourtion rift man avridera, in galors x220ga kata IT, with The was about va trapofover forage IT kas va Givan ximoufferpind.

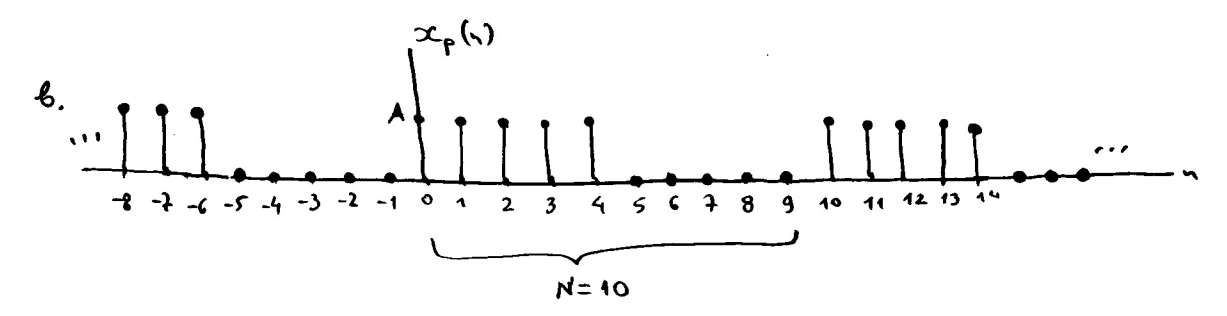

To supa xp(n) sivar Treprobinó fe mepiado N=10. Apa no epalofa nou (DTFS) da Givar ppaffinó ron neprodinó fa mipido eniens N=10. Or apportues da Giva nottantalera me  $w_0 = \frac{2\pi}{N} = \frac{2\pi}{10} = \frac{\pi}{5}$  rad.

On currelectes ms cheas Fourier Siampires xpôrou du unologilourar Guinola vs (B2, suffinistin  $\Delta 4$ ):

$$
\alpha_{k} = \begin{cases} \frac{A.5}{10} = \frac{A}{2} & \text{if } k = 0, \pm 10, \pm 20, ...\\ \frac{A}{10} = \frac{12 \frac{2R}{10}k}{5 \ln (k \pi / 10)} & \text{if } k = 10, ... \end{cases}
$$

Apa no férpo nou u podou rur ouvrissemir sou palifaros tivas  $|d_{k}| = \begin{cases} \frac{A}{2} & \text{if } a \neq 0, \pm 10, \pm 20, ... \\ \frac{A}{10} & \frac{\sin(\pi n/a)}{\sin(\pi n/a)} \end{cases} \propto \lambda \lambda 30$ 

$$
\frac{d\kappa}{d\kappa} = -\frac{2\pi}{5}\kappa
$$

Ave During, or Tiffs TWN ourTESECTION Given:  $k=0$   $\Rightarrow$   $\alpha'_{0}=\frac{\lambda}{2}$   $\Rightarrow$   $|\alpha'_{0}|=\left|\frac{\lambda}{2}\right|$ ,  $\angle\alpha_{0}=0$  $K=1 \rightarrow \alpha_1 = \frac{A}{10} e^{\frac{1}{2} \frac{2\pi}{5}} \frac{sin(\frac{\pi}{12})}{sin(\frac{\pi}{12})} = \frac{A}{10} e^{\frac{-1}{5} \frac{2\pi}{5}} \frac{1}{0.31} \rightarrow \infty |\alpha_1| = \frac{A}{34}$ ,  $\angle \alpha_1 = -2\pi/5$  $k=2 \rightarrow \alpha_2 = \frac{A}{10} e^{-\frac{j4\pi}{5}}$ <br>  $k=3 \rightarrow \alpha_3 = \frac{A}{10} e^{-\frac{j6\pi}{5}}$ <br>  $\frac{2\pi\sqrt{27/2}}{5\pi\sqrt{27/2}} = 0$ <br>  $\frac{2\pi}{5\pi\sqrt{27/2}} = 0$ <br>  $\frac{1}{\pi} \sqrt{27/2} = 0$ <br>  $\frac{1}{\pi} \sqrt{27/2} = 0$ <br>  $\frac{1}{\pi} \sqrt{27/2} = \frac{1}{\pi} \sqrt{27/2} = 0$ <br>  $\frac{1}{\pi} \sqrt$  $K=4$   $\rightarrow$   $\alpha'_{4}=\frac{A}{10}e^{-\int \frac{\beta T}{5}} \frac{\sin(4\pi h)}{\sinh(4\pi h)}=0$   $\rightarrow |\alpha'_{4}|=0$ ,  $\angle \alpha'_{4} = \alpha n \cos(\theta)$  $k=5 \rightarrow \alpha$   $d_5 = \frac{A}{12} = \frac{\sqrt{40\pi}}{5} = \frac{\sin(5\pi/2)}{\sin(5\pi/12)} = \frac{A}{12} = \frac{2\pi}{12} = \frac{1}{4} = \frac{A}{12} = \frac{10}{12} = \frac{A}{12} \rightarrow |a_5| = \frac{A}{12}$ ,  $dx = 0$   $\zeta_{6\tau\omega}$   $A=3$   $\kappa\omega$   $N=10$ , anso  $N$  in nepisfor

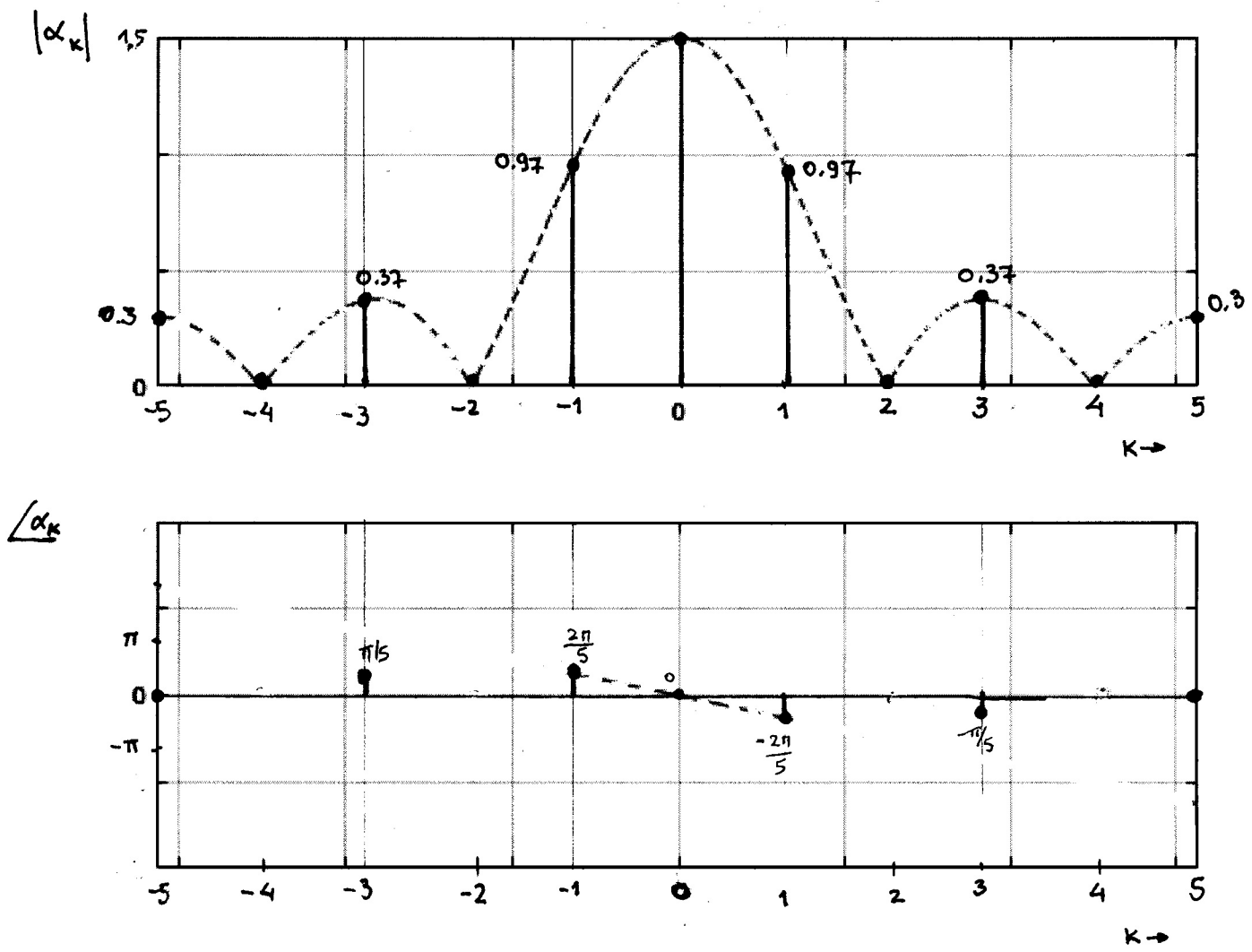